## **Corso di Laboratorio di Elettromagnetismo e Circuiti - A. A. 2010-2011 Esercitazione n.5 Studio di circuiti risonanti in regime impulsivo**

**1) Circuito RLC serie in regime impulsivo; uscita ai capi del resistore** Montare sulla basetta il circuito risonante:

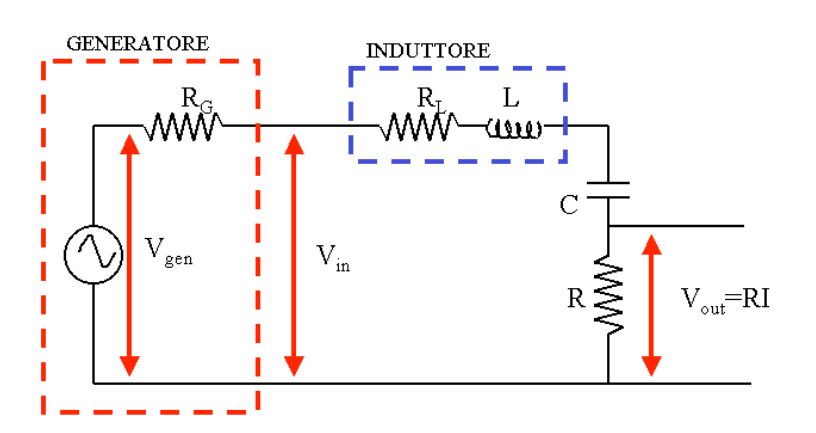

Si consiglia di utilizzare i componenti con i seguenti valori:

L = 10 mH  $R_L$  = 40  $\Omega$ 

 $C = 4.7$  nF

 $R = 220 \Omega$  (od a scelta)

Si noti che l'induttore disponibile in laboratorio non ha un comportamento ideale; si puo' considerare equivalente ad un induttore ideale in serie ad una resistenza R<sub>L</sub>.

Il generatore di segnale puo' essere schematizzato col suo equivalente di Thevenin ed ha una resistenza interna R<sub>G</sub> = 50 Ω.

Utilizzare il generatore di segnale in configurazione onda quadra.

La condizione di sottosmorzamento del circuito e':

$$
\alpha < \omega_0
$$
 con  $\alpha = \frac{R_{TOT}}{2L}$ ;  $\omega_0 = \frac{1}{\sqrt{LC}}$ ;  $R_{TOT} = R + R_L + R_G$ 

Il segnale di tensione in uscita ai capi della resistenza ha la tipica forma di una oscillazione smorzata:

con  $\beta = \sqrt{\omega_0^2 - \alpha^2}$  pseudopulsazione del circuito ed *A* costante.  $v_{\text{out}}(t) = A \cdot e^{-\alpha t} \cdot \sin \beta t$ 

Misurare la posizione dei massimi relativi (e dei passaggi per zero) della tensione *vout(t)* e determinare da questi  $\alpha$  e  $\beta$ .

Confrontare i valori ottenuti con quelli "teorici" calcolati dai valori dei componenti.

## **2) Circuito RLC serie in regime impulsivo; uscita ai capi del condensatore**

Studiare il segnale di tensione in uscita ai capi del condensatore del circuito del punto precedente. Verificare qualitativamente che la forma d'onda ottenuta corrisponda a quella prevista.

## **Consigli pratici:**

- Misurare sempre i valori dei componenti scelti utilizzando il ponte d'impedenze ed il mutimetro a disposizione in laboratorio. Questi sono i valori da usare per il calcolo "teorico" delle grandezze che caratterizzano il circuito, come  $\alpha$  od  $\omega_0$ .
- Nell'effettuare le connessioni ricordarsi che i terminali "ground" dei due canali dell'oscilloscopio sono connessi internamente. Connettere il terminale "ground" del generatore di segnali con il "ground" del circuito e con quello dell'oscilloscopio.